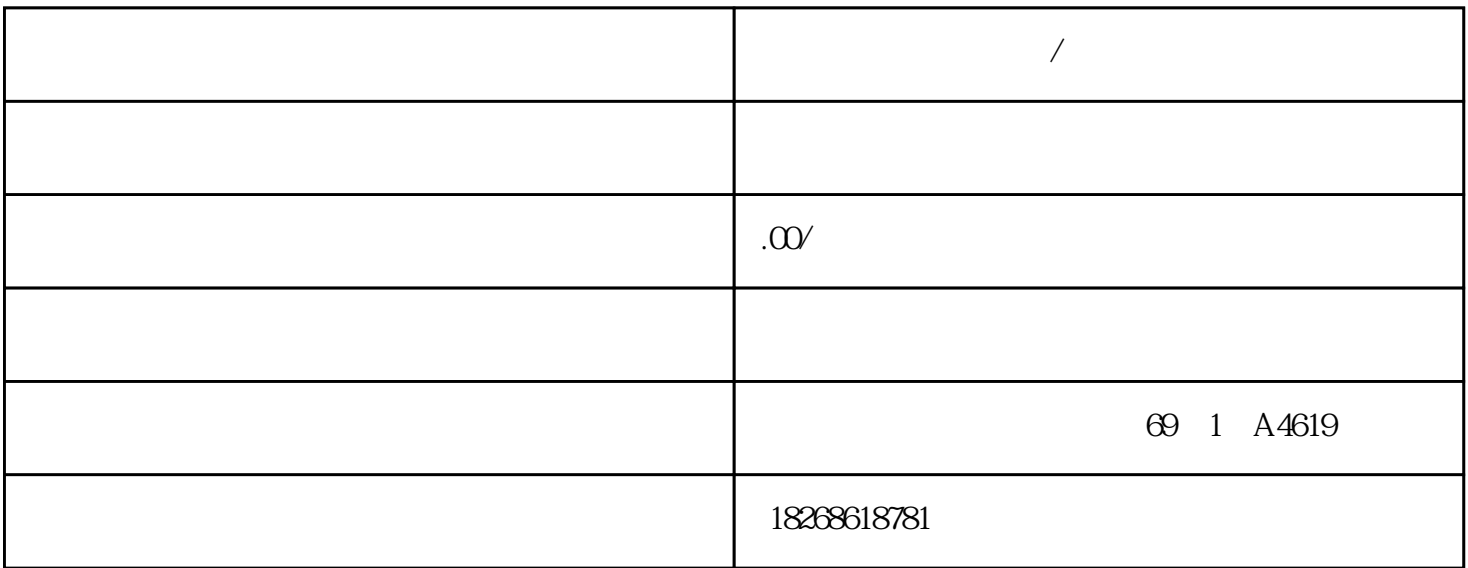

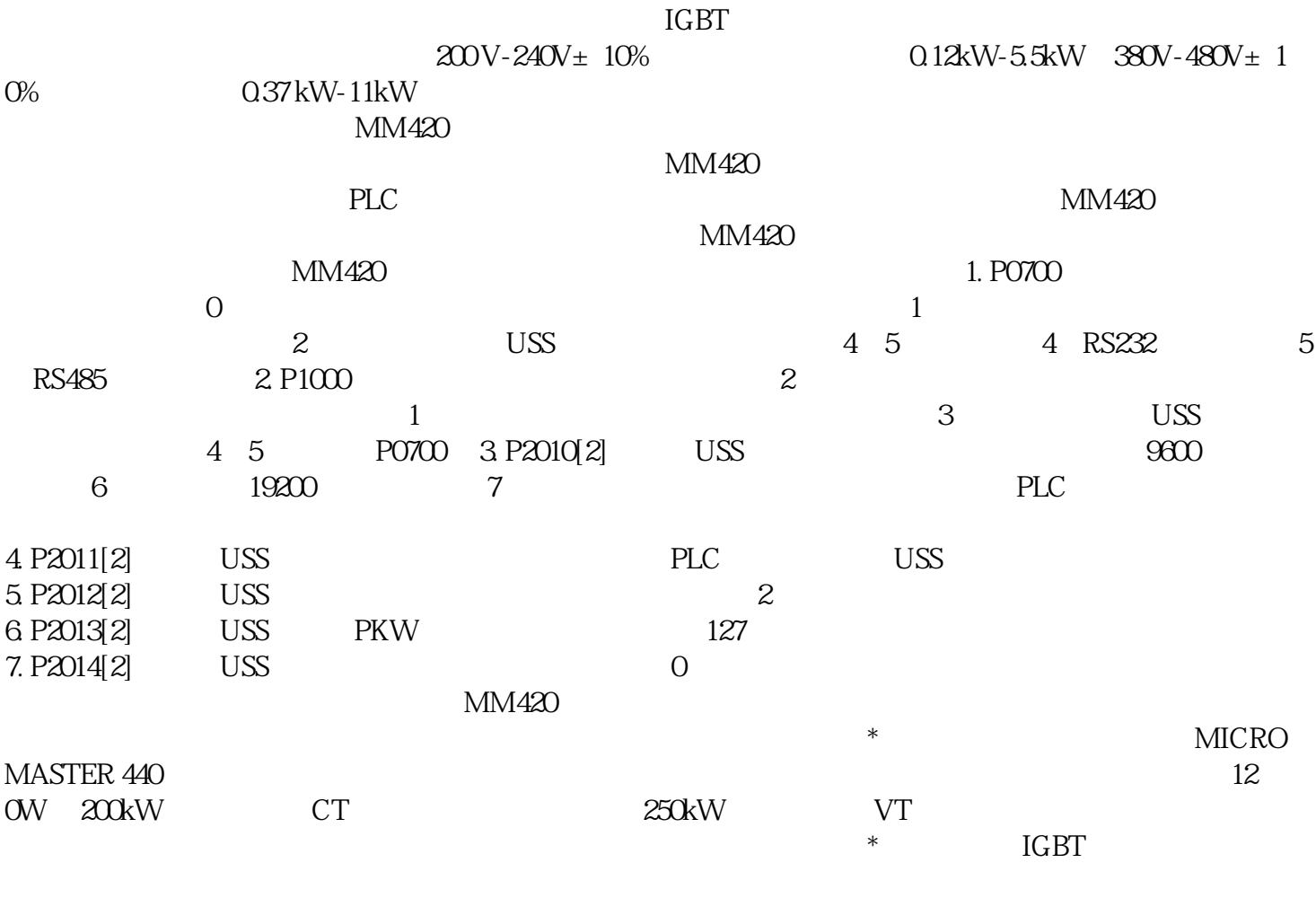

 $TER 440$ 置。由于MICROMASTER 440 具有全面而完善的控制功能,在设置相关参数以后,它也可用于\*的电

**个人** 

 $\text{EMC} \hspace{1.5cm} \text{IT}$ 

 $**$  $0 - 20 \text{mA}6$   $\text{NPN/PNP}$   $2$  $IN10-10V0-20mA -10 +10VAIN20-10V0-20mA2$  $*7$   $*8$  BiCo(

PC BOP AOP PROFIBUS NOTES ENGLANDER SENCOKEERING WORKER AND SENCOKEERING SAMPLE OF A SAMPLE OF A SAMPLE OF A SAMPLE OF A SA  $\text{FCC}$   $\text{V/f}$   $\text{FCL}$ 

 $A$  F MM440  $/$ 

圆弧起始和结束段不带平滑圆弧具有比例积分和微分(PID) 控制功能的闭环控制将程序卡用作 CP U can define the contract  $\mathbb{C}P\mathbb{U}$ CPU STOP  $\sqrt{a^2 + b^2}$ 于离线模式且处于安全状态。要对 CPU 使用程序卡,请按以下步骤操作:1. 将程序卡插入 CPU CPU RUN STOP (MAINT) LED 需要对存储卡进行评估。2. 对 CPU 循环上电以评估存储卡。另一种重启 CPU 的办法是通过 S TEP 7 STOP-RUN (MRES) 3. CPU CPU CPU RUN STOP CPU RUN CPU

CPU STEP 7 cpu cpu cpu  $\mathbb{C}$  $CPU$ 1.  $\blacksquare$   $\blacksquare$  "(Update accessible devices) 3. PLC 4. STEP 7 " " Online) 菜单中,选择"将设备作为新站上传(硬件和软件)"(Upload device as new station (har  $d$ ware and software))  $\begin{array}{ccc} \text{STEP 7} \\ \text{INIT} \end{array}$ INT DINT REAL " "  $STRUCT$  ARRAY STRING  $(PB)$ 

INT REAL STRUCT ARRAY STRING

 $\text{IN}$   $\quad$  OUT  $\blacksquare$ 

 $\ddotsc$  , we can expect the  $\ddot{N}$  model  $\ddot{N}$